# **Modelos modificados de Sharpe para el mercado de la tierra en España**

JAVIER RIBAL (\*)

BALDOMERO SEGURA (\*\*)

NATIVIDAD GUADALAJARA (\*\*)

## **1. INTRODUCCIÓN**

Para evitar el uso de una gran matriz de varianzas y covarianzas del modelo de selección de carteras de Markowitz (1952,1959), Sharpe (1963) propone el denominado modelo diagonal, de índice simple o de mercado. Como hipótesis de partida, se asume que la correlación que existe entre los posibles componentes de la cartera viene dada por un índice común, que usualmente se asimila al mercado de los activos a partir del que se quiere formar la cartera.

El modelo ha tenido diversos usos y aplicaciones, tanto en la selección de carteras como en la planificación de actividades en contexto de riesgo. También ha sido básico en el desarrollo posterior del modelo de valoración de activos, Capital Asset Pricing Model (CAPM), Sharpe (1964), Treynor (1965), Lintner (1965) y Mossin (1966).

En el ámbito del sector agrario, el modelo ha sido empleado principalmente para la planificación de actividades en contexto de riesgo. Así, en la literatura anglosajona destacan los trabajos de Collins y Barry (1986) sobre planificación de cultivos en California; Turvey, Driver y Baker (1988) sobre planificación de cultivos en Canadá; Blank (1991) que comprobó las hipótesis del modelo de un solo índice; y Amegbeto y Featherstone (1992) que estudiaron la elección del índice.

*<sup>(\*)</sup> Titular de Escuela Universitaria. Departamento de Economía y Ciencias Sociales. Universidad Politécnica de Valencia.*

*<sup>(\*\*)</sup> Catedrático de Universidad. Departamento de Economía y Ciencias Sociales. Universidad Politécnica de Valencia.*

<sup>–</sup> Estudios Agrosociales y Pesqueros, n.º 199, 2003 (pp. 119-137).

En España y en el ámbito de la literatura agraria, la escuela de Economía de la Empresa Agraria, desarrollada en torno a Enrique Ballestero, fue la primera en emplear los modelos de Markowitz y Sharpe para la gestión del riesgo en cultivos. Así, Romero (1976) aplica el modelo de Markowitz a la selección de variedades de manzano en la provincia de Lérida. Alonso (1977) lo emplea para la programación de cultivos en Castilla La Vieja. Caballer (1979) para la obtención de calendarios eficientes de recolección de naranjas variedad navel, entrega de remolacha azucarera y almacenamiento de cebada.

Alonso y Rodríguez-Barrio (1983) aplican el modelo de Sharpe para evaluar el riesgo de cultivos de secano. Rivera y Olmeda (1985) emplean los modelos de Sharpe y Hazell (MOTAD) para la planificación de fechas de venta de mandarina Satsuma en Alemania. Alonso, Iruretagoyena y Serrano (1987) estudian el riesgo físico y económico de los cultivos de secano en la Comunidad Autónoma de Madrid mediante el modelo de Sharpe. En la misma línea, Serrano (1987) estudia los cultivos españoles de secano.

Cañas (1991) estudia las restricciones de carácter agronómico adicionales al modelo de Markowitz referentes a sucesión y frecuencia de cultivos. Alaejos y Cañas (1992) aplican el modelo de Markowitz a la selección de planes de cultivo eficientes para 6 cultivos de regadío en la zona del pantano del Bembézar (Córdoba).

Arias (1994) genera planes de cultivo eficientes en la comarca de la Campiña en Guadalajara mediante el modelo de Markowitz y por aproximación lineal (modelo MOTAD). Millán y Millán (1996) aplican el modelo de Sharpe a cultivos de regadío en la provincia de Córdoba. El Kamel y García Álvarez-Coque (2001) estudian el riesgo de los resultados económicos en los cítricos de la Comunidad Valenciana.

La creciente disponibilidad de datos sobre el valor de la tierra de uso agrario y la mejora del nivel de información sobre los rendimientos de los cultivos, permite utilizar estos modelos con la finalidad para la que realmente fueron creados: la obtención de carteras de inversión, lo que constituye el objetivo del presente trabajo, considerando como unidad de inversión (componente de la cartera) a una combinación «cultivo - zona geográfica» de acuerdo con el nivel de desagregación que propone la Encuesta de precios de la tierra en España, realizada por el Ministerio de Agricultura, Pesca y Alimentación. Asimismo, se pretende desarrollar modelos modificados a partir del modelo original de Sharpe a fin de adaptarlo a las peculiaridades del mercado de la tierra en España.

# **2. EL MODELO DE SHARPE**

El modelo de Sharpe parte de la hipótesis de que la rentabilidad de cada activo está relacionada, en mayor o menor grado, con uno o más índices. Sharpe, en concreto, cita como posibles índices: el producto nacional bruto, la renta per cápita, el índice Dow-Jones, el índice Standard and Poor's, etc.

El nivel real del índice (al que denominaremos I) es, *a priori*, incierto. Para poder hacer predicciones, se supone conocido su valor esperado  $E(\overline{I})$  y la desviación típica  $\sigma_{\overline{I}}$  de la distribución de probabilidades de I, que mide el riesgo asociado al índice.

Según Sharpe (1963) la rentabilidad de un determinado activo i,  $\rm R_{i}$ , viene dada por:

$$
R_i = a_i + b_i \cdot I + \varepsilon_i \tag{1}
$$

donde:

- a<sub>i</sub>: constante.
- bi : parámetro propio de cada activo i, expresa la relación existente entre las fluctuaciones de la rentabilidad del índice y la fluctuación del rendimiento del activo en particular. Corresponde a la pendiente de la recta.
- I: nivel del índice.
- ε<sub>i</sub>: variable aleatoria.

Asumiendo, junto a las restantes hipótesis del modelo de regresión lineal, que:

- La correlación entre el índice, I, y la variable aleatoria,  $\varepsilon_{\rm i}$ , es nula para cualquier activo. Esto es,  $cov(\varepsilon_i, I) = 0$ .
- Las rentabilidades de dos activos cualesquiera están relacionadas sólo a través de su relación común con el índice y, por tanto, cov $(\varepsilon_{\rm i},$  $\varepsilon_{\rm i}$ ) = 0.

El valor esperado de la rentabilidad de una cartera vendrá dada por:

$$
E_{p} = \sum_{i=1}^{N} X_{i} \cdot E(R_{i}) = \sum_{i=1}^{N} X_{i} [a_{i} + b_{i} \cdot E(I)]
$$
 [2]

Y la rentabilidad real será:

$$
R_{p} = \sum_{i=1}^{N} X_{i} \cdot R_{i} = \sum_{i=1}^{N} X_{i} \cdot (a_{i} + b_{i} \cdot I + \epsilon_{i})
$$
 [3]

121

Desarrollando y sacando factor común:

$$
R_{p} = X_{1} \cdot a_{1} + ... + X_{N} \cdot a_{N} + b_{p} \cdot I + X_{1} \cdot \varepsilon_{1} + ... + X_{N} \cdot \varepsilon_{N}
$$
 [4]

El coeficiente  $b_p$  (1) indica el grado de respuesta de la rentabilidad de la cartera a los cambios del índice.

Para determinar la varianza de la cartera de valores, sólo se necesita considerar los términos relacionados con los elementos aleatorios, es decir, los residuos y el índice. Además el modelo supone que cada variable no está correlacionada con las demás, de manera que todas las covarianzas son cero.

$$
\sigma_p^2 = b_p^2 \cdot \sigma_I^2 + \sum_{i=1}^N X_i^2 \cdot \sigma_{\epsilon_i}^2
$$
 [5]

Al primer sumando de la varianza se le conoce como riesgo sistemático o no diversificable y al segundo como riesgo no sistemático o diversificable. En una cartera eficiente el riesgo no sistemático o diversificable, también denominado específico o propio, se eliminará mediante la diversificación, por lo que el único riesgo a tener en cuenta es el sistemático.

Minimizando la varianza de la cartera para un nivel de rentabilidad fijado *a priori* podemos obtener, mediante programación cuadrática, la composición eficiente de cada cartera para dicho nivel de rentabilidad.

## **3. CONSTRUCCIÓN DE CARTERAS DE INVERSIÓN EN TIERRAS EN ESPAÑA**

Como hemos indicado anteriormente, los posibles componentes de estas carteras vendrán definidos por una combinación de cultivo y zona geográfica, por ejemplo, tierras de labor de secano en la Comunidad Autónoma de Extremadura. En este trabajo sólo consideramos las rentabilidades nominales por plusvalía (2) calculadas a partir de las series de la Encuesta desde 1983 hasta el año 2000: son 18 años, lo que supone 17 rentabilidades anuales, con 61 unidades de inversión (cultivo-CC.AA.).

$$
(1) \quad b_p = \sum_{i=1}^{N} X_i \cdot b_i
$$

*<sup>(2)</sup> Las rentabilidades por plusvalía se han calculado como el incremento de valor anual para cada una de las combinaciones cultivo-zona geográfica definidas por la Encuesta de precios de la tierra (MAPA).*

En el modelo de Sharpe hemos utilizado como índice la rentabilidad del índice general de la tierra, extraído de la propia encuesta de precios de la tierra (3).

Previamente a la utilización de los datos, se ha realizado un estudio de la correlación lineal de los mismos. Con 61 variables se estiman 1.830 coeficientes de correlación (sin incluir la diagonal principal), de los cuales 416 presentan correlaciones a un nivel superior al 0,5, lo que representa un 22,73 por ciento sobre el total.

Las opciones de constitución de la cartera (combinaciones de cultivo y zona geográfica) presentan unos niveles de correlación muy elevados. Esta correlación no siempre será posible atribuirla al índice, lo que puede causar que el modelo de Sharpe no esté realmente minimizando el riesgo sistemático.

# **4. MODELOS MODIFICADOS**

Con el fin de lograr nuestro objetivo de reducir el riesgo sistemático, el alto nivel de correlaciones encontrado nos obliga a la no inclusión, en las carteras, de combinaciones cultivo-zona con rentabilidades altamente correlacionadas. Para ello, es necesario introducir modificaciones en las restricciones del modelo original, que dan lugar a dos modelos modificados.

# **4.1. Modelo con restricciones de correlación**

En este nuevo modelo, las restricciones adicionales se incorporan mediante variables tipo dummy, asociadas a cada variable de composición de cartera. Estas nuevas variables binarias expresan la existencia, o no existencia, de correlación.

Así, se ha introducido la familia de variables Y de tal forma que, cuando el nivel de correlación entre dos opciones de inversión  $\bar{X}_i$  y  $X_i$  sea superior al valor umbral fijado, se utilizará la restricción:  $Y_i + Y_j \leq 1$ . Una vez fijada esta restricción, es necesario añadir otra nueva restricción que relacione la existencia de la variable binaria con su variable de cartera asociada, esto es  $X_i \leq Y_i$ . Así, en caso de que la variable  $Y_i = 0$ , obligaría a que la variable de cartera asociada presentase  $X_i$  también un nivel 0 y, por tanto, no formaría parte de la cartera. La función objetivo del modelo será la clásica:

*<sup>(3)</sup> En realidad, el modelo de Sharpe fue inicialmente planteado con la utilización del índice, no con la rentabilidad del índice como se conoce actualmente y que es debido a Treynor (1965).*

$$
Min\left[\left(\sum_{i=1}^{N} X_i \cdot b_i\right)^2 \cdot \sigma_1^2 + \sum_{i=1}^{N} X_i^2 \cdot \sigma_{\epsilon_i}^2\right]
$$
 [6]

• Restricción paramétrica de rentabilidad:

$$
\sum_{i=1}^{N} X_i \cdot [(a_i + b_i \cdot E(I)] = k \tag{7}
$$

siendo k el nivel de rentabilidad fijado

• Restricciones de correlación:

$$
Y_i + Y_j \le 1 \tag{8}
$$

$$
X_i \leq Y_i \tag{9}
$$

este tipo de restricciones de correlación sólo aparecen cuando el coeficiente de correlación entre las variables  $X_i$  y  $X_i$  es superior a 0,5 (nivel de confianza del 95 por ciento). En resumen, el procedimiento es el siguiente: se introducen variables binarias, y si existe un nivel de correlación superior a 0,5 se obliga a que la suma de las variables binarias sea menor que la unidad, de forma que, para este nivel de correlación, sólo una de las dos podrá formar parte de la cartera eficiente.

El modelo se completa con las restricciones de no negatividad y completitud.

En nuestro caso, el modelo así creado tiene 122 variables, de las cuales 61 son enteras, y 542 restricciones.

## **4.2. Modelo con restricciones factoriales**

Una segunda posibilidad para el estudio de las correlaciones es realizar un análisis de componentes principales a fin de agrupar los diferentes valores en grupos altamente correlacionados. Así, mediante el programa informático SPSS se ha realizado el referido análisis, que consiste, básicamente, en obtener una combinación lineal de todas las variables de modo que el primer componente principal sea la combinación que explique la mayor proporción de varianza de la muestra, el segundo la segunda combinación mayor y que a su vez esté incorrelacionado con el primero, y así sucesivamente. Se han extraído tantos factores como hay en la solución inicial con valores propios superiores a la unidad.

Una vez extraídos los factores, se ha procedido a construir un modelo que incluyese estos resultados. Es decir, que eligiese un solo valor por factor. Para ello, se ha creado una matriz columna (61x1) denominada factor (cuadro 1 del anejo) que indica en qué factor está incluida cada una de las variables de cartera, de forma que el modelo obliga a que la suma de las variables dummy presentes en un factor sea menor o igual a la unidad.

Este modelo es más sencillo que el anterior, ya que si bien el número de variables enteras es el mismo, 61, el número de restricciones baja hasta 140 (casi 4 veces menos).

## **5. MODELOS CON INCLUSIÓN DE RESIDUOS**

Los modelos modificados, descritos en el apartado anterior, evitan las correlaciones entre las series de rentabilidades; sin embargo, este procedimiento podría no ser adecuado, ya que el modelo teórico tiene como variable explicativa un índice de mercado que puede hacer que el nivel de correlación sea elevado simplemente por pertenecer los activos a dicho mercado. Si en lugar de estudiar las correlaciones de las series de rentabilidad estudiásemos las relativas a los residuos de los ajustes lineales, estaríamos evitando el problema de correlaciones transmitidas por el índice. En consecuencia como paso previo vamos a comprobar si estadísticamente existen correlaciones entre los residuos, es decir, si se puede afirmar, o no, la hipótesis inicial del modelo, cov $(\varepsilon_i, \varepsilon_j) = 0$  si i  $\neq j$ .

Se trata de contrastar que la matriz de varianzas-covarianzas de los residuos de las regresiones lineales de los diferentes aprovechamientos es diagonal. Siguiendo a Amegbeto y Featherstone (1992) vamos a utilizar el contraste de los multiplicadores de Lagrange; Breusch y Pagan (1980). Para ello calculamos el estadístico LM:

$$
LM = N \cdot \sum_{i=1}^{m} \sum_{j=1}^{i-1} r_{ij}^{2}
$$
 [10]

siendo:

$$
\mathbf{r}_{ij} = \mathbf{N}^{-1} \cdot (\sigma_{ii} \cdot \sigma_{jj})^{-1/2} \cdot \mathbf{u}_i \cdot \mathbf{u}_j
$$
 [11]

donde:

N: número de observaciones (17). m: número de tipologías (61). u: matriz de residuos. LM se distribuirá como  $X^2\left[\frac{1}{2} \cdot m \cdot (m-1)\right]$ si se cumple la hipótesis de diagonalidad.  $X^2\left(\frac{1}{2} \cdot m\right)$  (m 2  $\left(\frac{1}{2} \cdot m \cdot (m-1)\right)$ 

Mediante el programa Matlab hemos operado con las matrices y posteriormente realizado el test, obteniendo que la hipótesis nula no se cumple (LM= 2.017,22;  $X^2(1.830) = 1.930,6$ ) con un nivel de confianza del 95 por ciento. Sin embargo, este test es asintótico y la muestra tan sólo comprende 17 datos (18 años). Con el fin de determinar la gravedad del problema, a partir de la matriz de residuos de los ajustes hemos calculado los coeficientes de correlación lineal. Al igual que anteriormente, hemos estimado 1.830 coeficientes de los cuales 109 presentaban correlaciones a un nivel superior al 0,5. Esto es, un 5,95 por ciento de las posibles correlaciones se pueden considerar elevadas. Ejecutando el modelo con restricciones de correlación podremos paliar el problema.

De igual modo, el modelo de restricciones factoriales será asimismo aplicable sobre los residuos (cuadro 2 del anejo).

# **6. RESULTADOS**

Los diversos modelos presentados han sido aplicados para la construcción de carteras de inversión en tierras de uso agrario, en función de su rentabilidad por plusvalía. Se han construido todos los modelos y se han resuelto mediante el software de optimización LINGO, que permite trabajar matricialmente.

Dado que el modelo de Sharpe surge como una simplificación del modelo de Markowitz, hemos aplicado también éste para poder comparar los resultados de todos ellos. Las fronteras E-V de ambos modelos pueden ser comparadas gráficamente. Sin embargo, no se puede tomar directamente la varianza obtenida para cada cartera de la frontera eficiente, puesto que su definición no es la misma. Por ello, será necesario multiplicar los pesos de los componentes de cada cartera del modelo de Sharpe por la matriz de covarianzas completa. Con este procedimiento, la base de comparación es la misma, Collins y Barry (1986). En las fronteras eficientes obtenidas (gráfico 1) se ha ajustado el cálculo de la varianza para permitir su comparación.

Hemos denominado modelo 1 al modelo modificado con restricciones de correlación y modelo 2 al que emplea restricciones factoriales. A su vez, se ha añadido «a» cuando el modelo modificado trabaja con restricciones adicionales de rentabilidad y «b» cuando lo hace con restricciones adicionales de residuos.

Así, en el gráfico 1 aparecen 6 fronteras que corresponden al modelo de Markowitz, modelo de Sharpe y los cuatro modelos modificados.

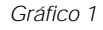

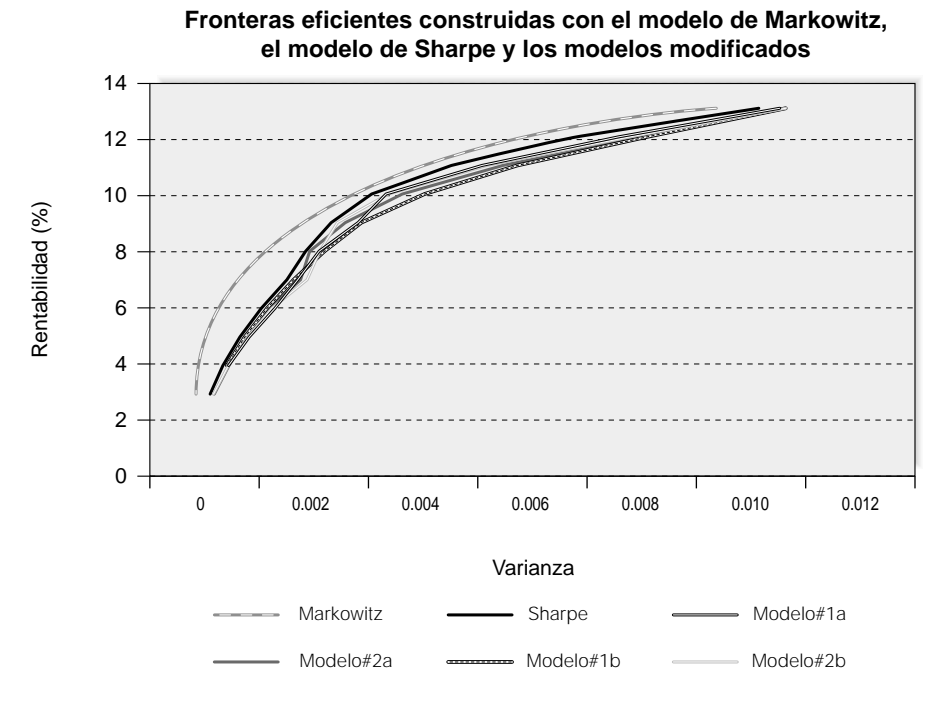

Podemos observar la diferencia existente entre la frontera de Markowitz y la obtenida por el modelo de Sharpe. Por el contrario, esta diferencia es mucho menor entre el modelo de Sharpe y los modelos modificados, en los que las fronteras gráficas son bastante coincidentes, aunque ello no implica que la composición de las mismas sea similar.

La composición de las carteras obtenidas para una rentabilidad del 10 por ciento se muestra en los cuadros 3, 4, 5, 6, 7 y 8 del anejo. Para este valor en concreto, predomina en todos los modelos la tierra dedicada al cultivo de olivar de almazara en Andalucía; su peso en las carteras está en torno a un 50 por ciento en el modelo de Sharpe y sus modificados, y desciende a un 37 por ciento en el modelo de Markowitz. Así mismo, en el modelo de Sharpe y en sus modificados, para esta rentabilidad, el viñedo en Galicia está entre el 15 y el 20 por ciento de la cartera; sin embargo, no aparece en el modelo de Markowitz.

A fin de comprobar las diferencias de composición de las carteras de los modelos modificados hemos seguido el siguiente procedimiento: se ha calculado la diferencia en valor absoluto, componente a componente, de todos los posibles integrantes de cada cartera en cada porcentaje de rentabilidad y se ha extraído la media aritmética. Con ello se obtiene una medida de la diferencia media, en valor absoluto, entre cada dos modelos:

Diferencia (M - M') =

\n
$$
\frac{\sum_{j=3\%}^{13\%}\sum_{i=1}^{61} \left| X_{ij}^{M} - X_{ij}^{M'} \right|}{14}
$$
\n[12]

siendo:

 $X_{ii}^M$ : el porcentaje de participación del activo i en la cartera de rentabilidad j calculada mediante el modelo M.

La matriz de resultados (cuadro 9) indica que las diferencias de composición medias son considerables entre los distintos modelos. Michaud (1989) hizo notar que la composición de las carteras eficientes varía considerablemente, incluso para pequeños cambios en los parámetros.

# **7. CONCLUSIONES**

El modelo de Sharpe trata de minimizar el riesgo sistemático de una cartera de activos, el cual viene dado por las respuestas individuales de los activos al comportamiento global del mercado. Si consideramos el mercado de tierras en España, y dado el elevado nivel de correlaciones existente entre las rentabilidades por plusvalía de las diferentes combinaciones cultivo-zona geográfica, la aplicación de este modelo puede no estar minimizando, realmente, el riesgo sistemático.

Para solventar el problema de las correlaciones en el modelo de Sharpe, hemos construido dos modelos modificados del mismo, que se pueden aplicar sobre rentabilidades o sobre residuos. Los resultados obtenidos comparando gráficamente las fronteras de los cuatro modelos (2 modelos x 2 variaciones) y del modelo original de Sharpe no son muy diferentes, si bien la frontera de Sharpe domina al resto. Las composiciones de las carteras, por el contrario, son muy diferentes, para medir esta diferencia de composición se ha elaborado un índice específico.

Para el caso de España, en todos los modelos empleados y para los diferentes niveles de rentabilidad por plusvalía predominan los cultivos de secano frente a los de regadío, tanto en número de componentes como en porcentaje, de forma que en todos los modelos la presencia de cultivos de regadío es mínima. Para bajas rentabilidades existe un porcentaje muy alto de los cultivos de prados naturales en Cantabria y Galicia, así como de viñedo de transformación. A medida que aumentan las rentabilidades aparece en las carteras el olivar de almazara en Andalucía hasta hacerse mayoritario en la zona de las rentabilidades más elevadas.

Los modelos modificados tienen su importancia por el hecho de que los gestores de carteras suelen añadir restricciones adicionales, que según Green y Hollifield (1992) refuerzan lo que los gestores «entienden» por diversificación. El empleo de estos modelos puede ayudar a la inclusión de restricciones adicionales de una forma más objetiva, para selecciones en sectores o ámbitos con altos niveles de correlación entre las rentabilidades de los activos.

# **BIBLIOGRAFÍA**

- ALAEJOS, A. M. y CAÑAS, J. A. (1992): «Obtención de planes de cultivo eficientes en el sentido de Markowitz en la provincia de Córdoba». *Investigaciones Económicas,* 16(2): pp. 281-297.
- ALONSO, R. (1977): «Programación de cultivos en situaciones de riesgo e incertidumbre en Castilla La Vieja». *Revista de Estudios Agrosociales*, 9: pp. 157-188.
- ALONSO, R.; IRURETAGOYENA, M. T.; SERRANO, A. (1987): *El riesgo físico y económico de los cultivos de secano en la Comunidad Autónoma de Madrid. Sus índices de performance*: pp. 85-104.
- ALONSO, R. y RODRÍGUEZ-BARRIO, J. E. (1983): «Una adaptación del modelo de Sharpe a la evaluación del riesgo de los cultivos». *Revista de Estudios Agrosociales,* 124: pp. 21-47.
- AMEGBETO, K. N. y FEATHERSTONE, A. M. (1992): «Risk costs and the choice of market return index». *Journal of Agricultural and Resource Economics,* 17 (1): pp. 80-87.
- ARIAS, P. (1994): «Planificación agraria en contexto de riesgo, mediante los modelos MOTAD y de Markowitz. Una aplicación a la comarca de la Campiña (Guadalajara)». *Investigaciones Agrarias: Economía*, 9 (3): pp. 393-405.
- BALLESTERO, E. (1992): *Principios de economía de la empresa, 7ª Ed.* Alianza Universidad, Madrid.
- BLANK, S. C. (1991): «The robustness of Single Index Models in crop markets: a multiple index model test». *Western Journal of Agricultural Economics*, 16 (2): pp. 259-267.
- BREUSCH, T. S. y PAGAN, A. R. (1980): «The lagrange multiplier test and its applications to model specifications in econometrics». *Review of Economic Studies,* 47: pp. 239-253.
- CABALLER, V. (1979): «Calendarios eficientes». *Revista de Economía y Empresa,* 3: pp. 9-20.
- CAÑAS, J. A. (1991): «Programación lineal: determinación de los coeficientes de la submatriz de sucesión, cuando intervienen cultivos plurianuales». *Investigaciones Agrarias: Economía,* 6(1): pp. 5-17.
- COLLINS, R. y BARRY, P. (1986): «Risk analysis with single index portfolio models: an application to farm planning». *American Journal of Agricultural Economics,* 68: pp. 152-161.
- EL KAMEL, H. A.; GARCÍA ÁLVAREZ-COQUE, J. M. (2001): «Resultados económicos y riesgo en los cítricos de la Comunidad Valenciana». *Economía Agraria y Recursos Naturales,* 1: pp. 95-114.
- GREEN, R. y HOLLIFIELD, B. (1992): «When will mean-variance efficient portfolios be well diversified?». *Journal of Finance*, 47 (5): pp. 1.785-1.810.
- LINTNER, J. (1965): «The valuation of risk assets and the selection of risky investments in stock portfolios and capital budgets». *Review of Economic Studies*, 47: pp. 13-37.
- MARKOWITZ, H. (1952): «Portfolio selection». *Journal of Finance,* 7, pp. 77-91.
- MARKOWITZ, H. (1959): *Portfolio selection: efficient diversification of investments,* Wiley, Nueva York.
- MICHAUD, R. (1989): «The Markowitz optimization enigma: is optimized optimal?». *Financial Analysts Journal,* jan-feb, pp. 31-42.
- MILLÁN, Mª. D y MILLÁN, J. A. (1996): «Applicación de un modelo MIS a cultivos de regadío en Córdoba». *Investigaciones Agrarias: Economía,* 11 (2), pp. 279-295.
- MOSSIN, J. (1966): «Equilibrium in a capital assets market». *Econometrica,* 34, pp. 768-783.
- RIVERA, L. y OLMEDA, M. (1985): «Técnicas de resolución para el criterio de dominancia E-V en comercialización agraria. Una aplicación a la planificación de fechas de venta para la satsuma». *Anales del Instituto Nacional de Investigaciones Agrarias, serie Economía y Sociología Agrarias,* 9, separata, 4.
- ROMERO, C. (1976): «Una aplicación del modelo de Markowitz a la selección de planes óptimos de variedades de manzanos en la provincia de Lérida». *Revista de Estudios Agrosociales,* 97: pp. 61-80.
- SECRETARÍA GENERAL TÉCNICA (Ministerio de Agricultura, Pesca y Alimentación) (1983-2000): *Encuesta de precios de la tierra en España.*
- SERRANO, A. (1987): «El riesgo y la efectividad de los cultivos españoles en secano». *Revista de estudios agrosociales,* 97: pp. 61-80.
- SHARPE, W. F. (1963): «A simplified model for portfolio analysis». *Management Science,* 9: pp. 277-293.
- SHARPE, W. F. (1964): «Capital asset prices: a theory of market equilibrium under conditions of risk». *Journal of Finance,* 19: pp. 425-442.
- TREYNOR, J. (1965): «How to rate management investment funds». *Harvard Business Review,* 43 (1): pp. 63-75.
- TURVEY, C. G.; DRIVER, H. C. y BAKER, T. G. (1988): «Systematic and nonsystematic risks in farm portfolio selection». *American Journal of Agricultural Economics,* 70, pp. 831-836.

# **ANEJO**

## *Cuadro 1*

# COMPOSICIÓN DE LOS FACTORES DE RENTABILIDAD

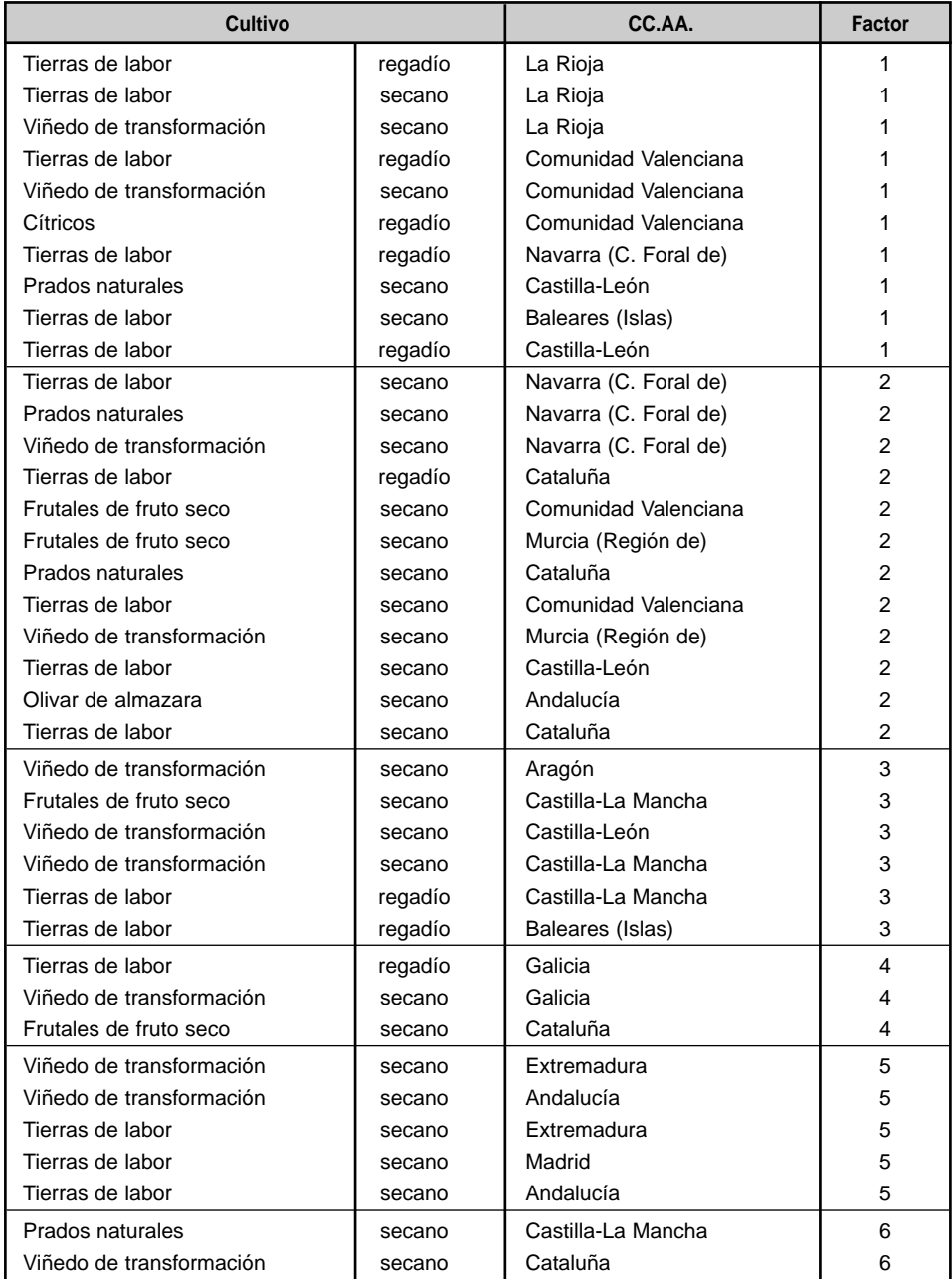

### *Cuadro 1 (Continuación)*

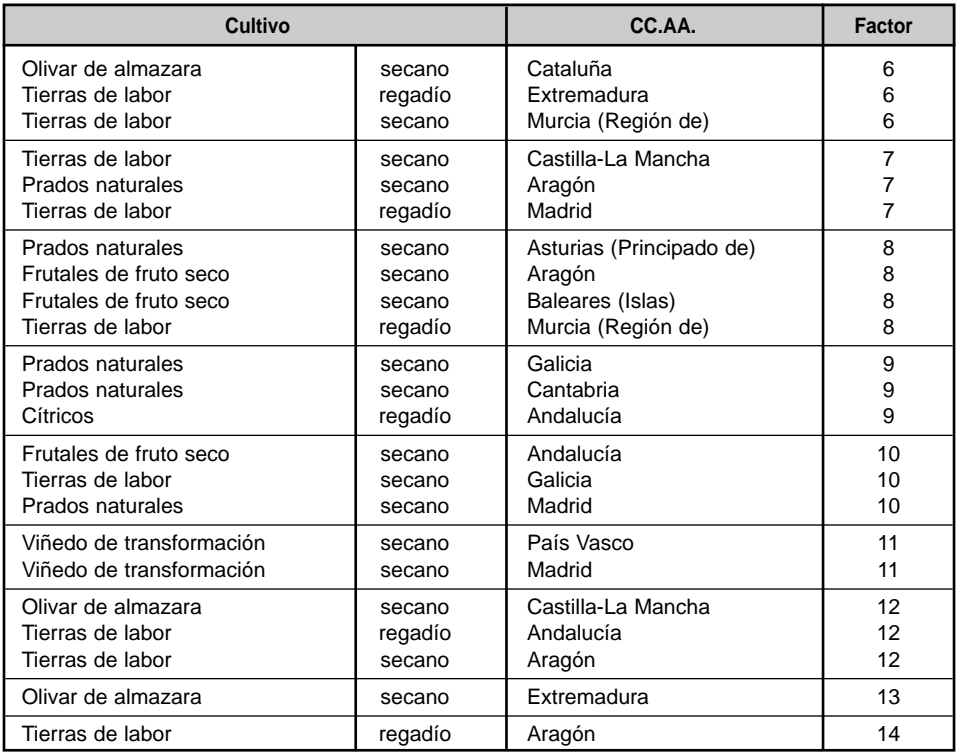

# COMPOSICIÓN DE LOS FACTORES DE RENTABILIDAD

### *Cuadro 2*

# COMPOSICIÓN DE LOS FACTORES DE RESIDUOS

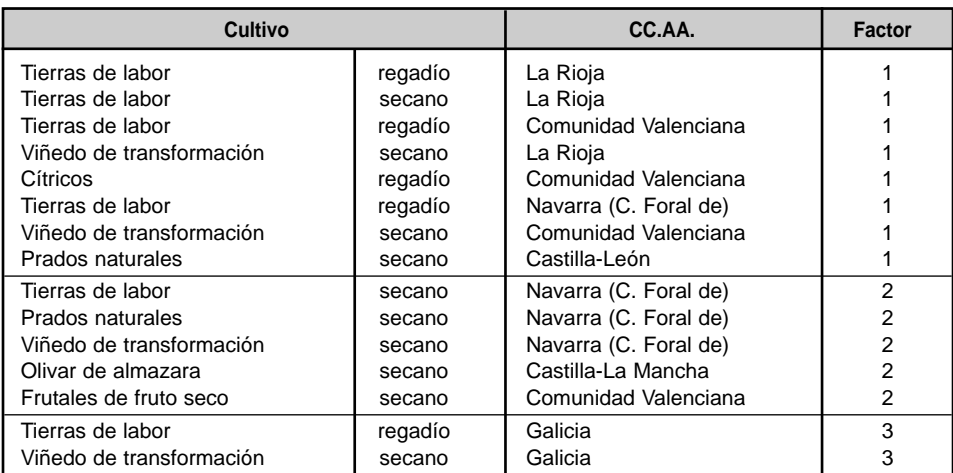

# COMPOSICIÓN DE LOS FACTORES DE RESIDUOS

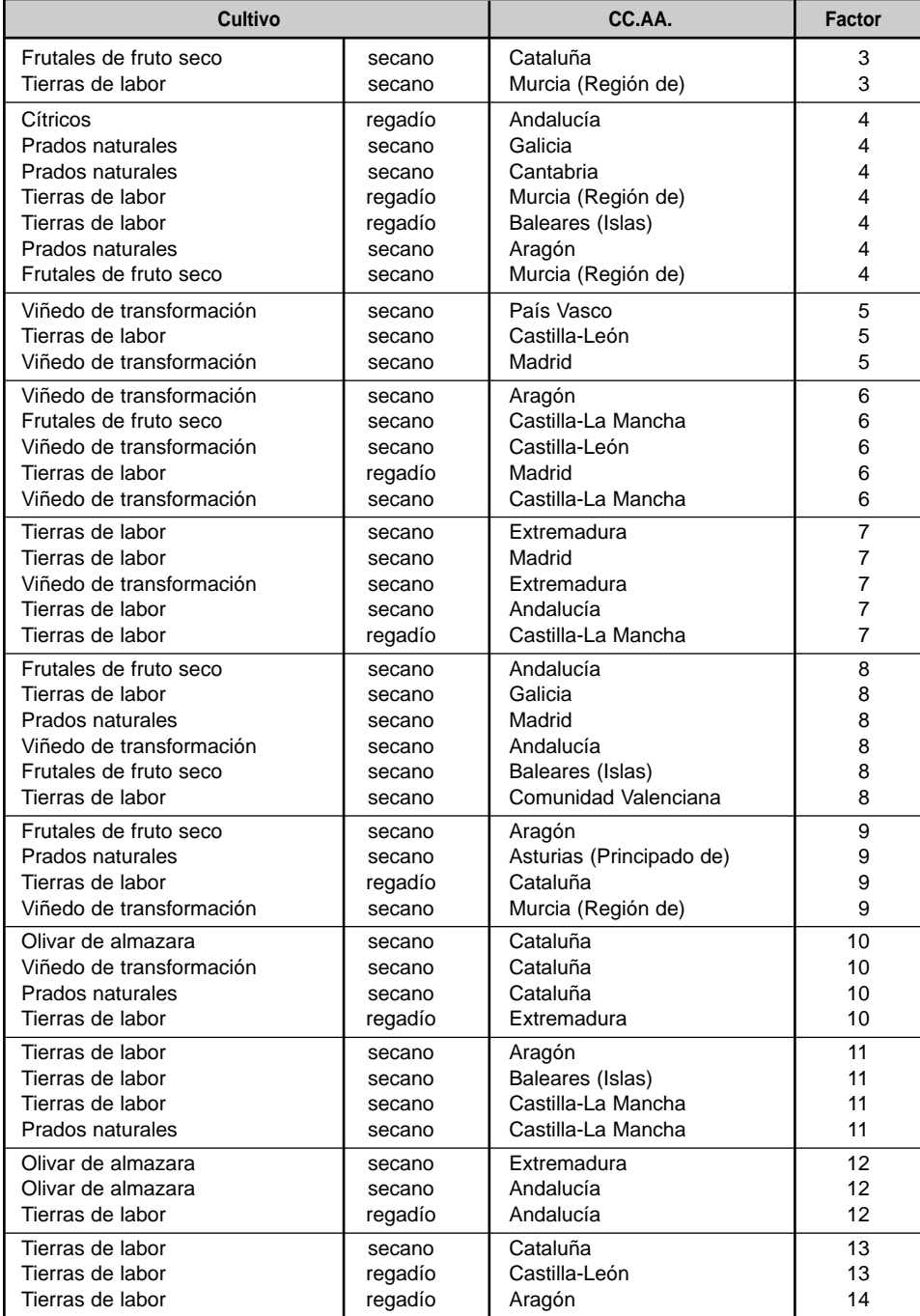

## COMPOSICIÓN DE LA CARTERA DE LA FRONTERA EFICIENTE DEL MODELO DE MARKOWITZ PARA UNA RENTABILIDAD DEL 10%

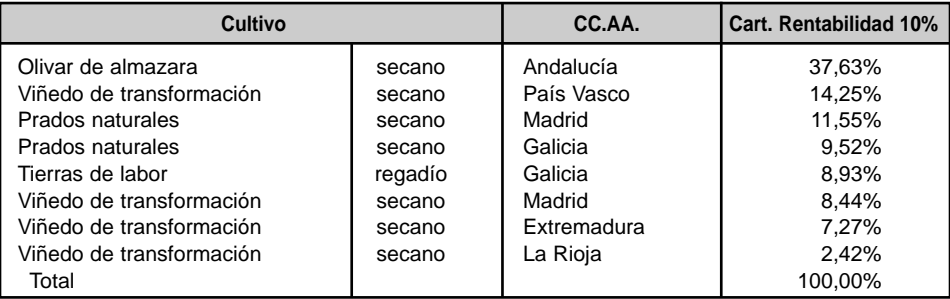

### *Cuadro 4*

# COMPOSICIÓN DE LA CARTERA DE LA FRONTERA EFICIENTE DEL MODELO DE SHARPE PARA UNA RENTABILIDAD DEL 10%

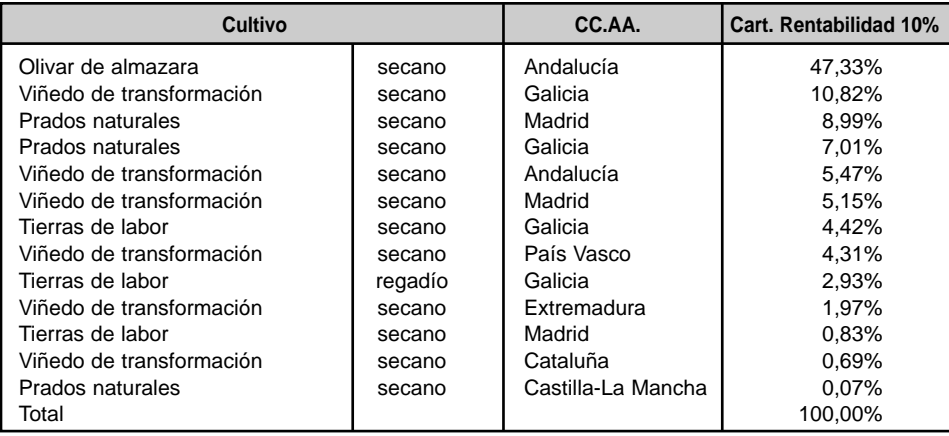

# COMPOSICIÓN DE LA CARTERA DE LA FRONTERA EFICIENTE DEL MODELO MODIFICADO CON RESTRICCIONES DE CORRELACIÓN DE RENTABILIDAD, PARA UNA RENTABILIDAD DEL 10%

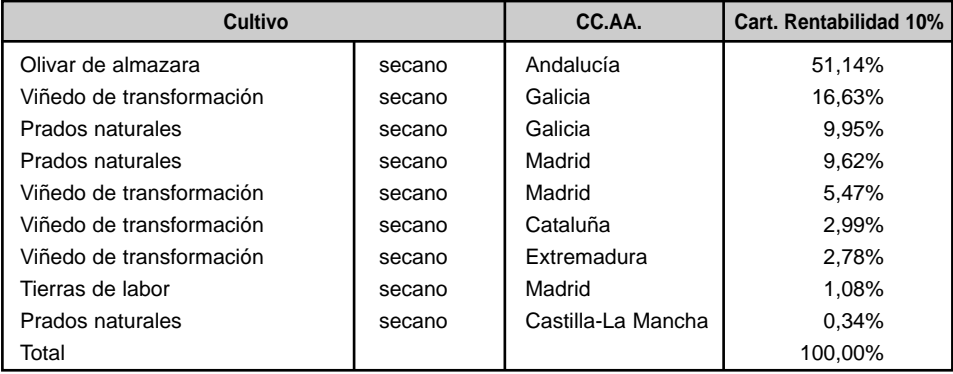

### *Cuadro 6*

## COMPOSICIÓN DE LA CARTERA DE LA FRONTERA EFICIENTE DEL MODELO MODIFICADO CON RESTRICCIONES DE CORRELACIÓN DE RESIDUOS, PARA UNA RENTABILIDAD DEL 10%

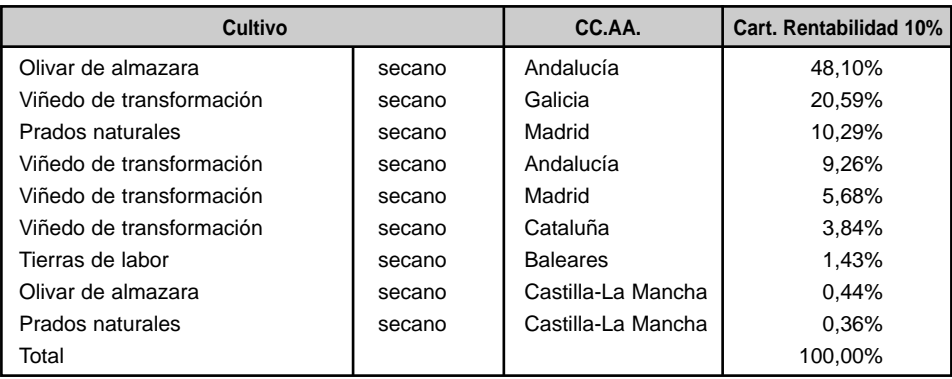

## COMPOSICIÓN DE LA CARTERA DE LA FRONTERA EFICIENTE DEL MODELO MODIFICADO CON RESTRICCIONES FACTORIALES DE RENTABILIDADES, PARA UNA RENTABILIDAD DEL 10%

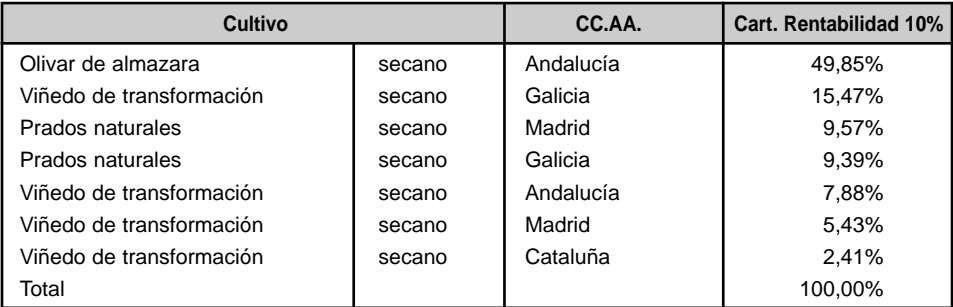

### *Cuadro 8*

## COMPOSICIÓN DE LA CARTERA DE LA FRONTERA EFICIENTE DEL MODELO MODIFICADO CON RESTRICCIONES FACTORIALES DE RESIDUOS, PARA UNA RENTABILIDAD DEL 10%

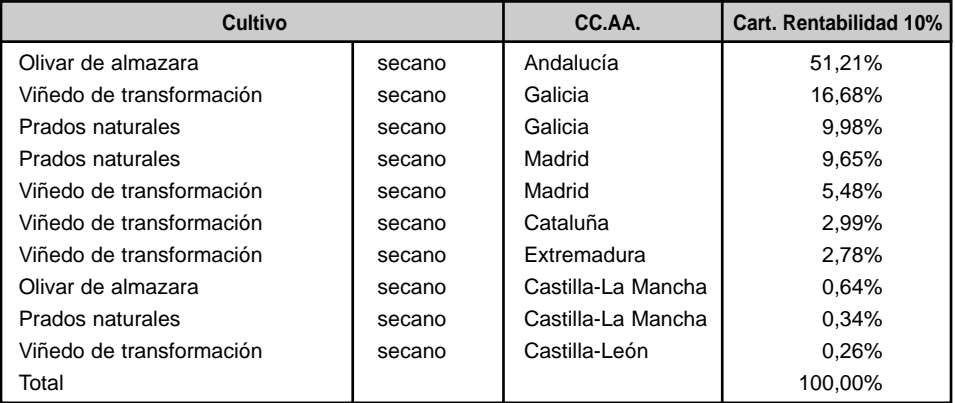

*Cuadro 9*

# MEDIDA DE LA DIFERENCIA ENTRE LA COMPOSICIÓN DE LAS CARTERAS EFICIENTES EN LOS MODELOS MODIFICADOS

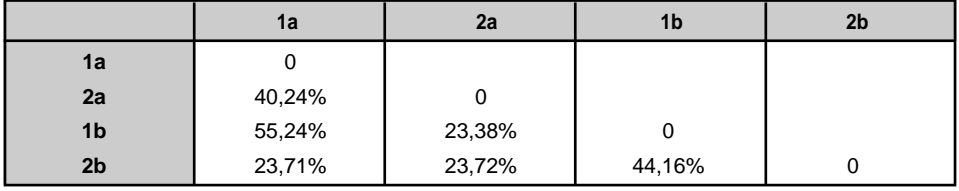

## **RESUMEN**

### **Modelos modificados de Sharpe para el mercado de la tierra en España**

Existen numerosas aplicaciones mobiliarias e inmobiliarias del modelo de selección de carteras de Sharpe. Este modelo también se ha adaptado a la planificación de actividades en contexto de riesgo, particularmente a la planificación de cultivos en España.

La aplicación a la selección de carteras de inversión en tierras de uso agrario en España es posible gracias a una progresiva mejora del nivel de información sobre el mercado de la tierra. La detección de altos niveles de correlación en la rentabilidad de las inversiones en tierra obliga a la introducción de restricciones adicionales en el modelo original.

En este trabajo construimos carteras de inversión de tierra en España y estudiamos las modificaciones a introducir en el modelo Sharpe, asimismo las carteras eficientes generadas por cada modelo propuesto son comparadas.

**PALABRAS CLAVE:** Selección de carteras, frontera eficiente, inversión en tierras.

## **SUMMARY**

#### **Sharpe's modified models for the Spanish farmland market**

There are numerous stock market and real estate applications of Sharpe's portfolio selection model. This model has been either used to activities planning in risk environment, specially in crops planning in Spain.

The application to farmland portfolio selection in Spain becomes feasible due to the improvement of the information about the farmland market. The detection of high levels of correlation in farmland returns forces to the introduction of additional constraints in the original model.

In this work farmland portfolios are built, modifications to introduce in the model are studied and the efficient frontiers generated by each proposed model are compared

**KEYWORDS:** Portfolio selection, efficient frontier, farmland investment.